# LiU-FP2010 Part II: Lecture 1

*Review of Haskell: A lightening tour in 90 minutes* 

Partly adapted from slides by Graham Hutton

University of Nottingham, UK

# What is a Functional Language? (1)

LiU-FP2010 Part II: Lecture 1 - p.1/78

LiU-FP2010 Part II: Lecture 1 - p.3/78

Surprisingly hard to give a precise definition. One reasonable if pragmatic view:

- Functional programming is a style of programming in which the basic method of computation is function application.
- A functional language is one that supports and encourages the functional style.

(I will provide a another, complementary perspective later.)

#### This Lecture (1)

Overview of Haskell. Not necessarily very systematic, but I hope to:

- Review some concepts and ides from Part I in the setting of Haskell
- · Give you a good idea what Haskell looks like
- · Make you aware of central features
- Highlight some differences to SML/OCaml
- · Point out some common pitfalls

You'll get a chance to hone your Haskell skills in a lab session after this lecture.

#### What Is a Functional Language? (2)

This "definition" covers both:

- Pure functional languages: no side effects
  - (Weakly) declarative: equational reasoning valid (with care); referentially transparent.
  - Example: Haskell
- *Mostly* functional languages: some side effects, e.g. for I/O.
  - Equational reasoning valid for pure fragments.
  - Examples: ML, OCaml, Scheme, Erlang

(Real purists would point out that non-termination can be seen as a side effect.)

LiU-FP2010 Part II: Lecture 1 - p.4/78

# **Example: Computing Sums (1)**

Summing the integers from 1 to 10000 in Java:

```
total = 0;
for (i = 1; i <= 10000; ++i)
    total = total + 1;
```

The method of computation is to *execute operations in sequence*, in particular *variable assignment*.

LiU-EP2010 Part II: Lecture 1 - p 5/78

LiU-EP2010 Part II: Lecture 1 - p.7/78

# **Example: Computing Sums (3)**

Some reasons not to adopt the "functional approach" in Java:

- Syntactically awkward (even given suitable library definitions)
- Temporarily creating a list of 10000 integers just to add them seems highly objectionable; not good Java style.

But isn't the second point a good argument against the "functional approach" in *general*?

#### **Example: Computing Sums (2)**

Summing the integers from 1 to 10000 in the functional language Haskell:

sum [1..10000]

The method of computation is *function application*.

LiU-FP2010 Part II: Lecture 1 - p.6/78

LiU-EP2010 Part II: Lecture 1 - p.8/78

Of course, essentially the same program could be written in, say, Java. Does that make Java a functional language? *Discuss!* 

#### **Example: Computing Sums (4)**

Actually, no!

• Nothing says the entire list needs to be created at once.

In *lazy* languages, like Haskell, the list will be generated as needed, element by element.

• Nothing says the list needs to be created at all!

Compilers for functional languages, thanks to equational reasoning being valid, are often able to completely *eliminate* intermediate data structures.

# **Example: Computing Sums (5)**

- Note that the Haskell code is *modular*, while the Java code is not.
- Being overly prescriptive regarding computational details (evaluation order) often hampers modularity.

We will discuss the last point in more depth later.

# **Typical Functional Features (2)**

 Implementation techniques aimed at executing code expressed in a functional style efficiently.

#### More?

#### **Typical Functional Features (1)**

Nevertheless, some typical features and characteristics of functional languages can be identified:

- Light-weight notation geared at
  - defining functions
  - expressing computation through function application.
- Functions are first-class entities.
- Recursive (and co-recursive) function and data definitions central.

LiU-EP2010 Part II: Lecture 1 - p 10/78

LiU-FP2010 Part II: Lecture 1 - p 12/78

#### This and the Following Lectures

- In this and the following lectures we will explore *Purely Functional Programming* through the use of *Haskell*.
- Some themes:
  - Relinquishing control: exploiting lazy evaluation
  - Purely functional data structures
  - Effects without compromising purity
  - Concurrency in a pure FP setting
  - Haskell features (e.g. Type Classes)

LiU-FP2010 Part II: Lecture 1 – p.11/78

LiU-EP2010 Part II: Lecture 1 - p 9/78

# The GHC System (1)

- GHC supports Haskell 98, Haskell 2010, and many extensions
- GHC is currently the most advanced Haskell system available
- GHC is a compiler, but can also be used interactively: ideal for serious development as well as teaching and prototyping purposes

LiU-FP2010 Part II: Lecture 1 - p.13/78

LiU-FP2010 Part II: Lecture 1 - p.15/78

# The GHC System (2)

On a Unix system, GHCi can be started from the prompt by simply typing the command ghci:

isis-1% ghci

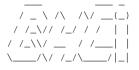

GHC Interactive, version 6.3, for Haskell 98. http://www.haskell.org/ghc/ Type :? for help.

LiU-FP2010 Part II: Lecture 1 - p.14/78

Loading package base ... linking ... done. Prelude>

# The GHC System (3)

The GHCi > prompt means that the GHCi system is ready to evaluate an expression. For example:

```
> 2+3*4
14
> reverse [1,2,3]
[3,2,1]
> take 3 [1,2,3,4,5]
[1,2,3]
```

## **Function Application (1)**

In mathematics, function application is denoted using parentheses, and multiplication is often denoted using juxtaposition or space.

f(a,b) + c d

"Apply the function  $\pm$  to a and b, and add the result to the product of c and d. "

# **Function Application (2)**

In Haskell, *function application* is denoted using space, and multiplication is denoted using \*.

f a b + c \* d

Meaning as before, but Haskell syntax.

# What is a Type?

A type is a name for a collection of related values. For example, in Haskell the basic type

Bool

contains the two logical values

False

True

# **Function Application (3)**

Moreover, function application is assumed to have *higher priority* than all other operators. For example:

fa + bmeans (f a) + bf(a + b)

# **Types in Haskell**

not

LiU-EP2010 Part II: Lecture 1 - p. 17/78

LiU-EP2010 Part II: Lecture 1 - p 19/78

• If evaluating an expression e would produce a value of type t, then e has type t, written e :: t

LiU-EP2010 Part II: Lecture 1 - p 18/78

LiU-EP2010 Part II: Lecture 1 - p 20/78

- Every well-formed expression has a type. It can usually be calculated automatically at compile time using a process called *type inference* or type reconstruction (Hindley-Milner).
- However, giving manifest type declarations for at least top-level definitions is good practice.
- Sometimes necessary to state type explicitly, e.g. polymorphic recursion.

# **Basic Types**

Haskell has a number of *basic types*, including:

| Bool    | Logical values                  |
|---------|---------------------------------|
| Char    | Single characters               |
| Int     | Fixed-precision integers        |
| Integer | Arbitrary-precision integers    |
| Double  | Double-precision floating point |
|         |                                 |

# List Types (1)

A *list* is sequence of values of the *same* type:

[False,True,False] :: [Bool]

['a','b','c','d'] :: [Char]

In general:

[t] is the type of lists with elements of type t.

# LIU-FP2010 Part II: Lecture 1 - p.21/78 List Types (2)

Haskell defines the string string type to be a list of characters:

```
type String = [Char]
```

String syntax is supported. For example:

# **Tuple Types**

A tuple is a sequence of values of *different* types:

(False,True) :: (Bool,Bool)

(False,'a',True) :: (Bool,Char,Bool)

#### In general:

 $(t_1, t_2, \ldots, t_n)$  is the type of *n*-tuples whose  $i^{\text{th}}$  component has type  $t_i$  for  $i \in [1 \dots n]$ .

LiU-EP2010 Part II: Lecture 1 - p.22/78

# **Aside: Naming Conventions**

Haskell *enforces* certain naming conventions. For example:

- Type constructors (like Bool) and value constructors (like True) always begin with a capital letter.
- Variables (including function names) always begin with a lowercase letter.

A somewhat similar convention applies to infix operators where constructors are distinguished by starting with a colon (:).

# **Function Types (2)**

If a function needs more than one argument, pass a tuple, or use *Currying*:

(&&) :: Bool -> Bool -> Bool

This really means:

(&&) :: Bool -> (Bool -> Bool)

Idea: arguments are applied one by one. This allows *partial application*.

# **Function Types (1)**

A *function* is a mapping from values of one type to values of another type:

not :: Bool -> Bool

In general:

 $t_1 \rightarrow t_2$  is the type of functions that map values of type  $t_1$  to values to type  $t_2$ .

# **Aside: Functions and Operators**

 Any (infix) operator can be used as a (prefix) function by enclosing it in parentheses. E.g.:

LiU-EP2010 Part II: Lecture 1 - p 26/78

LiU-EP2010 Part II: Lecture 1 - p 28/78

True && False

- is equivalent to
  - (&&) True False
- Any function can be used as an operator by enclosing it in back quotes. E.g.:

add 1 2 is equivalent to 1 `add` 2

LilLEP2010 Part II: Locture 1 - p 25/78

# **Polymorphic Functions** (1)

A function is called *polymorphic* ("of many forms") if its type contains one or more type variables.

```
length :: [a] -> Int
```

"For any type a, length takes a list of values of type a and returns an integer."

This is called *Parametric Polymorphism*.

# Exercise

#### Given:

```
id :: a -> a
not :: Bool -> Bool
foo :: (a -> a) -> a -> a
fie :: (forall a . a -> a) -> a -> a
```

#### what is the type of each of:

foo id :: ?? foo not :: ?? fie id :: ?? fie not :: ??

LiU-FP2010 Part II: Lecture 1 – p.31/78

LiU-EP2010 Part II: Lecture 1 - p.29/78

#### **Polymorphic Functions (2)**

The type signature of length is really:

length :: forall a . [a] -> Int

- It is understood that a is a type variable, and thus it ranges over all possible types.
- Haskell 98 does not allow explicit foralls: all type variables are implicitly qualified at the outermost level.

LiU-EP2010 Part II: Lecture 1 - p.30/78

LiU-FP2010 Part II: Lecture 1 - p.32/78

• Haskell extensions allow explicit foralls.

#### **Types are Central in Haskell**

Types in Haskell play a much more central role than in many other languages. Some reasons:

• Haskell's type system is very expressive thanks to Parametric Polymorphism:

(++) :: [a] -> [a] -> [a]

• The types say a *lot* about what functions do because Haskell is a pure language: no side effects (Referential Transparency).

For example, all a function of type Int -> Int can do is to return an integer or fail to terminate. Cannot launch a missile behind our backs.

#### **Parametricity**

In fact, due to a property called *parametricity*, it goes even further: polymorphic types give rise to *free theorems* (Wadler 1989). For example:

For any function r :: forall a . [a] -> [a],and every total function  $f :: t_1 -> t_2$  for some specific types  $t_1$  and  $t_2$ , we have:

map f . r = r . map f

This holds by virtue of r's polymorphic type: no need to even consider its definition!

# Hoogle

Hoogle is a Haskell API search engine:

http://www.haskell.org/hoogle/

Allows searching by function name or by *approximate type signature*.

#### For example, searching on

(a -> b) -> [a] -> [b]

turns up map, fmap, ...

# **Conditional Expressions**

As in most programming languages, functions can be defined using *conditional expressions*:

```
abs :: Int -> Int
abs n = if n >= 0 then n else -n
```

Alternatively, such a function can be defined using *guards*:

```
abs :: Int -> Int
abs n | n >= 0 = n
| otherwise = -n
```

## **Pattern Matching (1)**

Many functions have a particularly clear definition using *pattern matching* on their arguments:

```
not :: Bool -> Bool
not False = True
not True = False
```

LiU-EP2010 Part II: Lecture 1 - p.33/78

LiU-EP2010 Part II: Lecture 1 - p.34/78

# **Pattern Matching (2)**

*Case expressions* allow pattern matching to be performed wherever an expression is allowed, not just at the top-level of a function definition:

```
not :: Bool -> Bool
not b = case b of
False -> True
True -> False
```

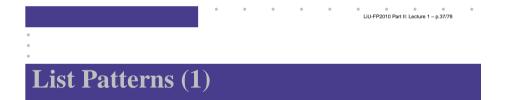

Internally, every non-empty list is constructed by repeated use of an operator (:) called "cons" that adds an element to the start of a list, starting from [], the *empty list*.

Thus:

[1,2,3,4]

#### means

```
1:(2:(3:(4:[])))
```

## **Aside: Layout**

Haskell uses *layout* (indentation) to group code into blocks. For example, the following is a *syntax error*:

```
not b = case b of
False -> True
True -> False
```

Alternatively, explicit braces and semicolons can be used. It's even possible to mix and match:

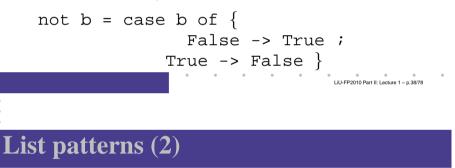

Functions on lists can be defined using x : xs patterns:

```
head :: [a] -> a
head (x:_) = x
tail :: [a] -> [a]
tail (_:xs) = xs
```

## **Pattern Matching and Guards**

Pattern matching and guards may be combined:

## Lambda Expressions

A function can be constructed without giving it a name by using a *lambda expression*:

\x -> x + 1

"The nameless function that takes a number  ${\bf x}$  and returns the result  ${\bf x}$  + 1"

Note that the ASCII character  $\setminus$  stands for  $\lambda$  (lambda).

#### **List Comprehensions**

*List comprehensions*, similar to standard mathematical set notation, are very useful for expressing computations on lists:

```
[x * x | x <- [1..10], odd x]
= [1,9,25,49,81]
[(x,y) | x <- [1..10], y <- [1..10], y <- [1..10], even (x + y)]
= [(1,1),(1,3),(1,5),...
...(10,8),(10,10)]
```

# **Currying Revisited**

Lambda expressions can be used to give a formal meaning to functions defined using *currying*.

For example:

add x y = x+y

means

add =  $\langle x \rightarrow (\langle y \rightarrow x + y \rangle)$ 

LiU-FP2010 Part II: Lecture 1 - p.41/78

#### **Aside: Operator Sections**

Another syntactic nicety in Haskell is partially applied operators or *operator sections*. For example:

 $(+1) = \ \ x \to x + 1 \ \ Add 1$   $(1+) = \ \ x \to 1 + x \ \ Add 1$   $(*2) = \ \ x \to x + 2 \ \ Multiply by 2$   $(/2) = \ \ x \to x / 2 \ \ Divide by 2$  $(1/) = \ \ x \to 1 / x \ \ Reciprocal$ 

# **Local Definitions**

Haskell provides two ways to introduce local definitions:

- let-expressions
- where-clauses

f x = h x + c g x = let where h x = x \* x c = 100 c = 100 in h x + c

Again, the definitions can be (mutually) recursive.

LiU-EP2010 Part II: Lecture 1 - p.45/78

#### **Recursive Definitions**

- Definitions in Haskell may in general be (mutually) recursive.
- No special letrec form.
- Order of definition is immaterial.

foo x = ... fum (x - 1) ... fie x = ... fie (x - 1) ... fum x = ... foo (x - 1) ...

• To allow inference of maximally polymorphic types, definitions are grouped into minimal recursive groups prior to type checking.

# **Data Declarations (1)**

A new type can be declared by specifying its set of values using a *data declaration*. For example, Bool is in principle defined as:

data Bool = False | True

LiU-FP2010 Part II: Lecture 1 - p.46/78

#### **Data Declarations (2)**

What happens is:

- A new type Bool is introduced
- Constructors (functions to build values of the type) are introduced:

```
False :: Bool
True :: Bool
```

(In this case, just constants.)

 Since constructor functions are bijective, and thus in particular injective, pattern matching can be used to take apart values of defined types.

# **Recursive Types** (1)

In Haskell, new types can be declared in terms of themselves. That is, types can be *recursive*:

```
data Nat = Zero | Succ Nat
```

Nat is a new type with constructors

- Zero :: Nat
- Succ :: Nat -> Nat

Effectively, we get both a new way form terms and typing rules for these new terms.

#### **Data Declarations (3)**

Values of new types can be used in the same ways as those of built in types. E.g., given:

data Answer = Yes | No | Unknown
we can define:

```
answers :: [Answer]
answers = [Yes,No,Unknown]
flip :: Answer -> Answer
flip Yes = No
flip No = Yes
flip Unknown = Unknown
```

# **Recursive Types (2)**

A value of type Nat is either Zero, or of the form Succ n where n :: Nat. That is, Nat contains the following infinite sequence of values:

Zero

Succ Zero

Succ (Succ Zero)

LiU-EP2010 Part II: Lecture 1 - p.49/78

#### **Recursion and Recursive Types**

Using recursion, it is easy to define functions that convert between values of type Nat and Int:

```
nat2int :: Nat -> Int
nat2int Zero = 0
nat2int (Succ n) = 1 + nat2int n
int2nat :: Int -> Nat
int2nat 0 = Zero
int2nat n | n >= 1 = Succ (int2nat (n - 1))
```

# **Overloading** (1)

Haskell supports a form of *overloading*: using the same name to refer to different definitions depending on the involved types. For example:

(==) :: Eq a => a -> a -> Bool

This means == is defined for any type a belonging to the *type class* Eq.

#### **Parameterized Types**

# **Overloading** (2)

In particular, Bool and Char both belong to Eq, so the following two expressions are well-typed:

```
True == False
'a' == 'b'
```

Behind the scenes, the equality test is dispatched to the appropriate function for Bool and Eq respectively.

LiU-EP2010 Part II: Lecture 1 - p.53/78

# **Overloading** (3)

We will discuss type classes in more depth later. However, it is useful to know that Haskell allow class instances for new types to be *derived* for a handful of built in classes, notably Eq, Ord, and Show:

data Nat = Zero | Succ Nat deriving (Eq, Ord, Show)

LiU-EP2010 Part II: Lecture 1 - p 57/78

LiU-EP2010 Part II: Lecture 1 - p.59/78

```
Now show (Succ (Succ Zero)) yields "Succ (Succ Zero)".
```

## Modules in Haskell (2)

By default, only entities defined within a module are in scope. But a module can *import* other modules, bringing their definitions into scope:

```
module A where

f1 x = x + x

f2 x = x + 3

f3 x = 7

module B where

import A

g x = f1 x * f2 x + f3 x
```

#### Modules in Haskell (1)

- A Haskell program consists of a set of modules.
- A module contains definitions:
  - functions
  - types
  - type classes
- The top module is called Main: module Main where

#### main = putStrLn "Hello World!"

LiU-EP2010 Part II: Lecture 1 - p.58/78

LiU-EP2010 Part II: Lecture 1 - p.60/78

# The Prelude

There is one special module called the *Prelude*. It is *imported implicitly* into every module and contains standard definitions, e.g.:

- Basic types (Int, Bool, tuples, [], Maybe, ...)
- Basic arithmetic operations (+, \*, ...)
- Basic tuple and list operations (fst, snd, head, tail, take, map, filter, length, zip, unzip, ...)

(It is possible to explicitly exclude (parts of) the Prelude if necessary.)

# **Qualified Names (1)**

The *fully qualified name* of an entity x defined in module M is M.x.

g x = A.f1 x \* A.f2 x + f3 x

*Note! Different from function composition!!!* Always write function composition with spaces:

f.g

The module *name space* is *hierarchical*, with names of the form  $M_1 \, M_2 \, \dots \, M_n$ . This allows related modules to be grouped together.

LiU-FP2010 Part II: Lecture 1 - p.61/78

LiU-EP2010 Part II: Lecture 1 - p.63/78

## **Import Variations**

Another way to resolve name clashes is to be more precise about imports:

| import A (f1,f2)     | Only f1 and f2                                                  |
|----------------------|-----------------------------------------------------------------|
| import A hiding (f1, | f2) Everything but f1                                           |
| import qualified A   | and £2<br>All names from A<br>imported fully<br>qualified only. |

Can be combined in all possible ways; e.g.:

import qualified A hiding (f1, f2)

#### **Qualified Names (2)**

Fully qualified names can be used to resolve name clashes. Consider:

| module A where | module C where    |  |  |
|----------------|-------------------|--|--|
| f x = 2 * x    | import A          |  |  |
|                | import B          |  |  |
| module B where |                   |  |  |
| f x = 3 * x    | g x = A.f x + B.f |  |  |

х

LiU-EP2010 Part II: Lecture 1 - p.62/78

LiU-EP2010 Part II: Lecture 1 - p.64/78

Two *different functions* with the *same unqualified name* f in scope in C. Need to write A.f or B.f to disambiguate.

#### **Export Lists**

It is also possible to be precise about what is **exported**:

module A (f1, f2) where

•••

Various abbreviations possible; e.g.:

- A type constructor along with all its value constructors
- Everything imported from a specific module

# Labelled Fields (1)

Suppose we need to represent data about people:

- Name
- Age
- Phone number
- Post code

One possibility: use a tuple:

```
type Person = (String, Int, String, String)
henrik = ("Henrik", 25, "8466506", "NG92YZ")
```

LiU-FP2010 Part II: Lecture 1 - p.65/78

LiU-EP2010 Part II: Lecture 1 - p.67/78

# Labelled Fields (3)

# Can we do better? Yes, we can introduce a new type with *named fields*:

```
data Person = Person {
    name :: String,
    age :: Int,
    phone :: String,
    postcode :: String
    }
    deriving (Eq, Show)
```

# Labelled Fields (2)

Problems? Well, the type does not say much about the purpose of the fields! Easy to make mistakes; e.g.:

```
getPhoneNumber :: Person -> String
getPhoneNumber (_, _, _, pn) = pn
```

or

henrik = ("Henrik", 25, "NG92YZ", "8466506")

LiU-EP2010 Part II: Lecture 1 - p.66/78

LiU-EP2010 Part II: Lecture 1 - p.68/78

#### Labelled Fields (4)

Labelled fields are just "syntactic sugar": the defined type really is this:

data Person = Person String Int String String

and can be used as normal.

However, additionally, the field names can be used to facilitate:

- Construction
- Update
- Selection
- Pattern matching

## Construction

We can construct data without having to remember the field order:

```
henrik = Person {
    age = 25,
    name = "Henrik",
    postcode = "NG92YZ",
    phone = "8466506"
}
```

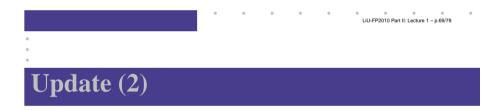

How does "update" work?

```
henrik { phone = "1234567" }
```

gets translated to something like this:

f (Person al a2 \_ a4) = Person al a2 "1234567" a4

LiU-EP2010 Part II: Lecture 1 - p 71/78

```
f henrik
```

# Update (1)

Fields can be "updated", creating new values from old:

```
> henrik { phone = "1234567" }
Person {name = "Henrik", age = 25,
phone = "1234567",
postcode = "NG92YZ"}
```

LiU-EP2010 Part II: Lecture 1 - p 70/78

LiU-EP2010 Part II: Lecture 1 - p 72/78

Note: This is a *functional* "update"! The old value is left intact.

# Selection

We automatically get a *selector function* for each field:

| name     | :: | Person | -> | String |
|----------|----|--------|----|--------|
| age      | :: | Person | -> | Int    |
| phone    | :: | Person | -> | String |
| postcode | :: | Person | -> | String |

For example:

```
> name henrik
"Henrik"
> phone henrik
"8466506"
```

#### **Pattern matching**

Field names can be used in pattern matching, allowing us to forget about the field order and pick *only* fields of interest.

```
phoneAge (Person {phone = p, age = a}) =
    p ++ ": " ++ show a
```

This facilitates adding new fields to a type as most of the pattern matching code usually can be left unchanged.

## **Multiple Value Constructors (2)**

It is OK to have the same field labels for different constructors as long as their types agree.

# **Multiple Value Constructors (1)**

data Being = Person { :: String, name :: Int, aqe phone :: String, postcode :: String Alien { :: String, name :: Int, age homeworld :: String deriving (Eq, Show) LiU-EP2010 Part II: Lecture 1 - p 74/78

#### **Distinct Field Labels for Distinct Types**

It is *not* possible to have the same field names for *different* types! The following does not work:

```
data X = MkX { field1 :: Int }
```

data Y = MkY { field1 :: Int, field2 :: Int }

#### One work-around: use a prefix convention:

data X = MkX { xField1 :: Int }

data Y = MkY { yField1 :: Int, yField2:: Int}

LiU-EP2010 Part II: Lecture 1 - p 76/78

LiU-FP2010 Part II: Lecture 1 – p.75/78

LiU-EP2010 Part II: Lecture 1 - p 73/78

#### **Advantages of Labelled Fields**

- · Makes intent clearer.
- Allows construction and pattern matching without having to remember the field order.
- Provides a convenient update notation.
- Allows to focus on specific fields of interest when pattern matching.
- Addition or removal of fields only affects function definitions where these fields really are used.

LiU-FP2010 Part II: Lecture 1 - p.77/78

#### Reading

- John Hughes. Why Functional Programming Matters. *The Computer Journal*, 32(2):98–197, April 1989.
- Philip Wadler. Theorems for Free! In Functional Programming Languages and Computer Architecture, FPCA'89, 1989
- Paul Hudak, John Peterson, Joseph Fasel. A Gentle Introduction to Haskell http://www.haskell.org/tutorial/
- Miran Lipovača. Learn You a Haskell for Great Good! http://learnyouahaskell.com/

LiU-FP2010 Part II: Lecture 1 - p.78/78